# Cheatography

**Syntax**

# SubScript Cheat Sheet by [anatoliykmetyuk](http://www.cheatography.com/anatoliykmetyuk/) via [cheatography.com/25536/cs/6718/](http://www.cheatography.com/anatoliykmetyuk/cheat-sheets/subscript)

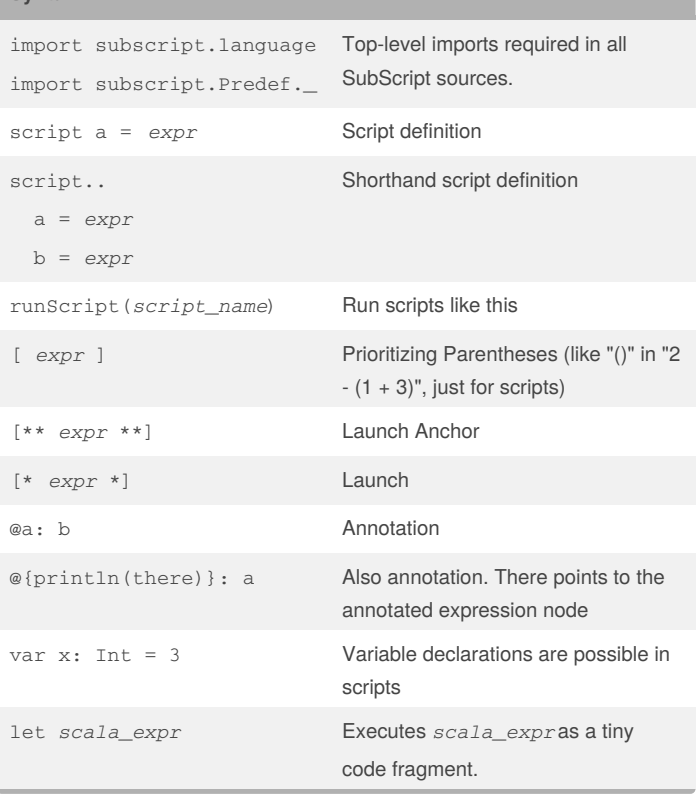

### **Sequential Operators**

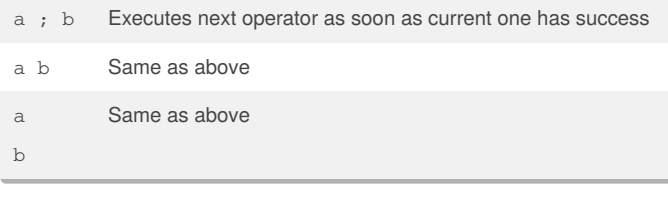

### **Parallel Operators**

- a && b **Non-strict and-parallelism**. Succeeds iff all its operands do. On failure of one of the children terminates without success immediately.
- a & b **Strict and-parallelism**. Same as above, but if some of its children doesn't have success, it waits for the rest of the children to execute before terminating.
- a || b **Non-strict or-parallelism**. Succeeds iff at least one of its children does. After a children succeeds, it terminates immediately with success.

### By **anatoliykmetyuk**

Published 22nd January, 2016. Last updated 24th January, 2016. Page 1 of 2.

[cheatography.com/anatoliykmetyuk/](http://www.cheatography.com/anatoliykmetyuk/)

### **Parallel Operators (cont)**

a | b **Strict or-parallelism**. Same as above, but waits for the rest of the children after one succeeds. Has success immediately after at least one child succeeds (termination and success are not the same things).

### **Result Values**

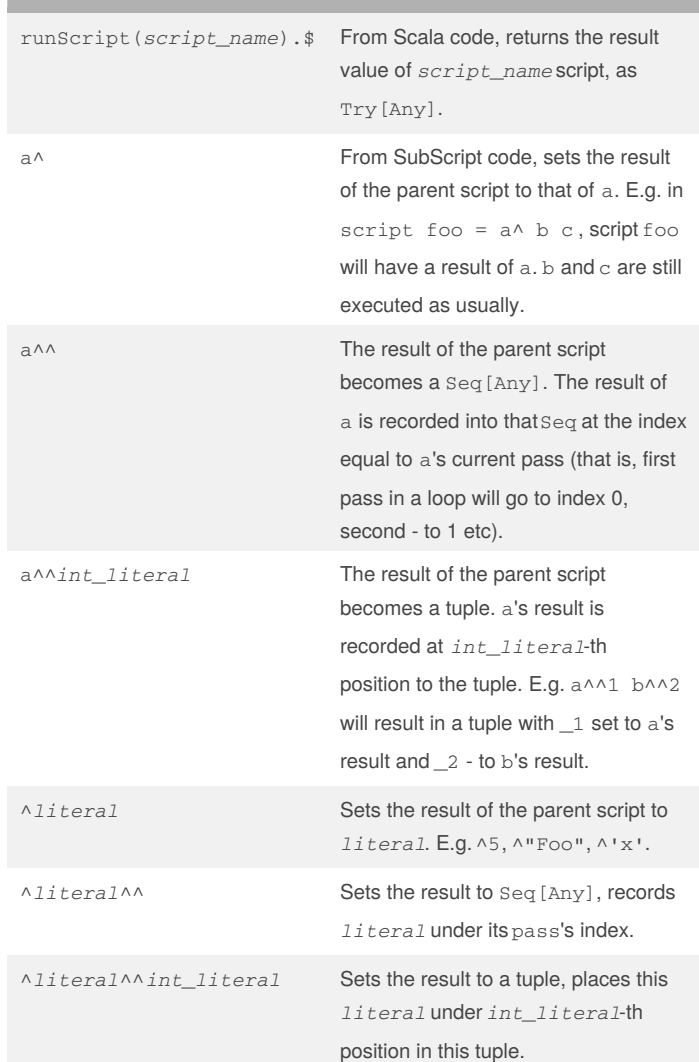

## Sponsored by **Readability-Score.com** Measure your website readability!

<https://readability-score.com>

# Cheatography

# SubScript Cheat Sheet by [anatoliykmetyuk](http://www.cheatography.com/anatoliykmetyuk/) via [cheatography.com/25536/cs/6718/](http://www.cheatography.com/anatoliykmetyuk/cheat-sheets/subscript)

### **Scala Code Blocks**

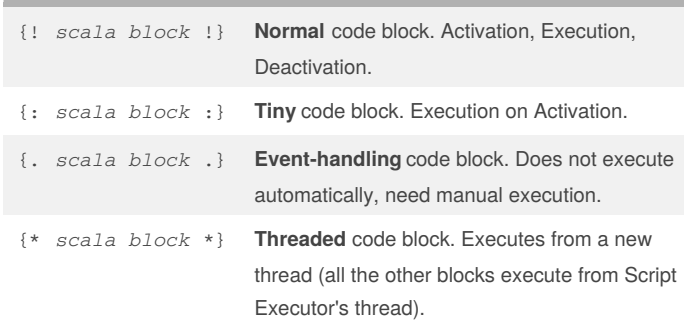

### **Special Operands**

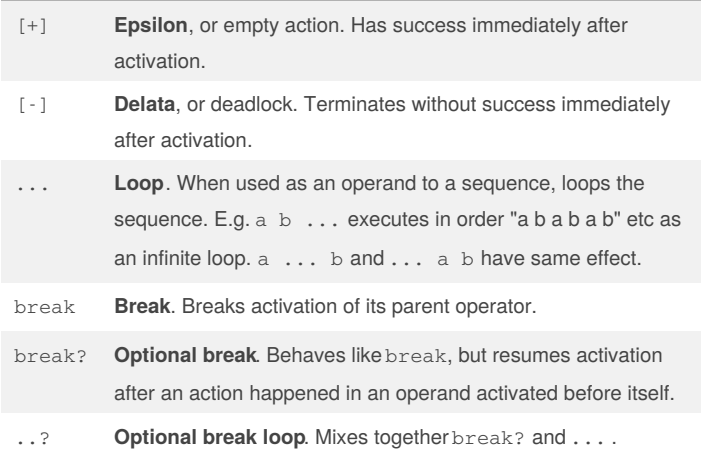

### **Alternative Operators**

- a + b **Choice**. Starts with a and b activated. When either starts executing, excludes another.
- a / b **Disruption**. Executes a until b starts, then excludes (terminates) a and continues withb. If a gets terminated without b ever getting started, excludes b.

#### **Conditional Operators**

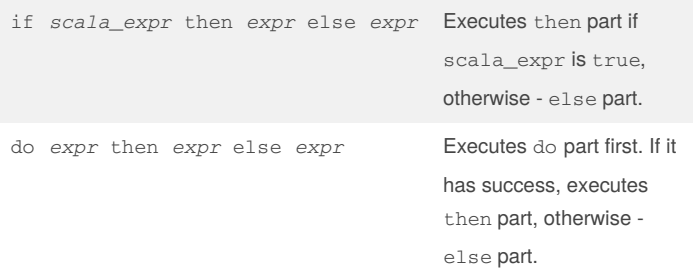

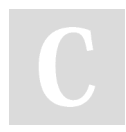

#### By **anatoliykmetyuk**

Published 22nd January, 2016. Last updated 24th January, 2016. Page 2 of 2.

**Dataflow** a  $\sim (x: T) \sim$  b **Dataflow**. Executes a, casts its result to type  $T$ , assigns it to  $x$  and executes b with x in scope. a  $\sim (x: T) \sim$  b  $+ \sim / \sim (x: E) \sim > \infty$ Dataflow with an extra clause to handle exceptions. If a succeeds, the behaviour is as in the case above. Otherwise, an exception with which a failed is casted to E (which must be <: Throwable) and handled byc. Like catch in try-catch. a  $\sim$  (x: T)  $\sim$  > b  $+\sim (y: A) \sim > c$ +~~(z: B)~~> d Dataflow can arbitrary number of result-handling clauses and exception-handling clauses. a ~~(x: T)~~^ *scala\_expr* +~~(x: A)~~^ *scala\_expr* **Dataflow map**. Similar to Dataflow, but runs the result of a through a given *scala\_expr* and sets the result of it as the result of the parent script. a  $~\sim$  ^ f Shorthand for a  $~\sim$  (x: T)  $~\sim$  ^  $f(x)$ .

## Sponsored by **Readability-Score.com** Measure your website readability! <https://readability-score.com>

[cheatography.com/anatoliykmetyuk/](http://www.cheatography.com/anatoliykmetyuk/)